# **Table of Contents**

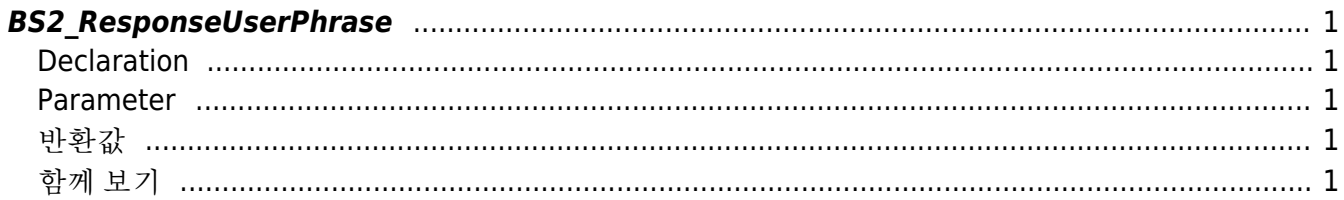

<span id="page-1-5"></span>**This page is not fully translated, yet. Please help completing the translation.** (remove this paragraph once the translation is finished)

[Server API](http://kb.supremainc.com/bs2sdk/doku.php?id=en:server_api) > [BS2\\_ResponseUserPhrase](#page-1-5)

## <span id="page-1-0"></span>**BS2\_ResponseUserPhrase**

[+ 2.7.0] Transfers the user phrase to the device.

#### <span id="page-1-1"></span>**Declaration**

#include "BS\_API.h"

```
int BS2 ResponseUserPhrase(void* context, uint32 t deviceId, uint16 t seq,
int handleResult, const BS2 USER PHRASE userPhrase);
```
#### <span id="page-1-2"></span>**Parameter**

- [In] *context* : Context
- $\bullet$  [In] *deviceId* : Device ID
- [In] *seq* : Packet sequence number
- [In] *handleResult* : Matching result (BS\_SDK\_SUCCESS or BS\_SDK\_ERROR\_XXX)
- [In] *userPhrase* : Matched user phrase

#### **NOTE**

Packet sequence number must be equivalent to the value sent from the OnIdentifyUser. 패킷 일련번호는 반드시 OnVerifyUser에서 전달받은 값과 동일해야 합 니다.

### <span id="page-1-3"></span>반환값

성공적으로 수행될 경우 BS\_SDK\_SUCCESS를 반환하고, 에러가 발생할 경우 상응하는 에러 코드를 반환합 니다.

#### <span id="page-1-4"></span>함께 보기

#### [BS2\\_SetUserPhraseHandler](http://kb.supremainc.com/bs2sdk/doku.php?id=en:bs2_setuserphrasehandler)

From: <http://kb.supremainc.com/bs2sdk/> - **BioStar 2 Device SDK**

Permanent link: **[http://kb.supremainc.com/bs2sdk/doku.php?id=en:bs2\\_responseuserphrase&rev=1596003508](http://kb.supremainc.com/bs2sdk/doku.php?id=en:bs2_responseuserphrase&rev=1596003508)**

Last update: **2020/07/29 15:18**